## Årsredovisning för

## **Brf Teleterrassen 2**

769626-4592

# Räkenskapsåret 2022-01-01 - 2022-12-31

| Innehållsförteckning:          | Sida |
|--------------------------------|------|
| Figure Marin and a sittle land | 4.0  |
| Förvaltningsberättelse         | 1-3  |
| Resultaträkning                | 4    |
| Balansräkning                  | 5-6  |
| Kassaflödesanalys              | 6    |
| Noter                          | 7-10 |
| Underskrifter                  | 11   |

769626-4592

## Förvaltningsberättelse

Styrelsen för Brf Teleterrassen 2, 769626-4592, med säte i Stockholm får härmed avge årsredovisning för verksamhetsåret 2022. Alla belopp redovisas i kronor om inget annat anges.

#### Verksamheten

#### Allmänt om verksamheten

#### Bostadsrättsföreningen

Bostadsrättsföreningen registrerades hos Bolagsverket 2013-05-30 och har till ändamål att främja medlemmarnas ekonomiska intressen genom att i föreningens hus upplåta bostadslägenheter under nyttjanderätt och utan tidsbegränsning. Föreningens aktuella stadgar registerades 2020-03-11

#### **Fastighet**

Fastigheten består av två flerbostadshus med 4 trappuppgångar med 72 bostadslägenheter , 41 parkeringsplatser

Total BOA 4261 m2.

Föreningen har fler än en byggnad som är placerade att en ändamålsenlig samverkan kan ske mellan bostadsrättshavarna.

Bygglov erhölls 2019-03-29

Föreningen har tecknat ansvarsförsäkring hos Folksam fram till 2023-03-01.

#### Styrelse, firmateckning och revisorer

Styrelsen har haft följande sammansättning under perioden 2022-01-01 - 2022-12-31:

| Toni Lahdo          | Ordförande | 2022-01-01 - 2022-11-07 |
|---------------------|------------|-------------------------|
| Christer Bourner    | Ledamot    | 2022-01-01 - 2022-11-07 |
| Sam Lindstedt       | Ledamot    | 2022-01-01 - 2022-11-07 |
| Lars Fredriksson    | Suppleant  | 2022-01-01 - 2022-11-07 |
|                     |            |                         |
| Ulrika Jönsson      | Orförande  | 2022-11-07 - 2022-12-31 |
| Anders Larsson      | Ledamot    | 2022-11-07 - 2022-12-31 |
| Alexander Granström | Ledamot    | 2022-11-07 - 2022-12-31 |
| Stefan Nordsten     | Ledamot    | 2022-11-07 - 2022-12-31 |
| Evdoxia Tsaousi     | Ledamot    | 2022-11-07 - 2022-12-31 |
| Mutaz Karim         | Suppleant  | 2022-11-07 - 2022-12-31 |

Bostadsrättsföreningen tecknas av styrelsen, två ledamöter alternativt en ledamot i förening med en suppleant.

Styrelsen har under 2022 haft 6 protokollförda styrelsemöten. Ordinarie föreningsstämma hölls 2022-05-12

Extra stämma hölls 2022-11-07

Under räkenskapsåret har Ernst & Young AB varit revisionsbolag.

#### Bostadsrättsföreningens förvaltning

Den ekonomiska förvaltningen har skötts av Korrekt BRF

Föreningen har beslutat att höja årsavgifterna med 20% med start Q1 2023 Avsättning för fastighetens underhåll görs med 39kr/kvm men det framräknade totala underhållsbehovet är 163kr/kvm.

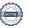

769626-4592

#### Medlemsinformation

Antal medlemmar vid räkenskapsårets början: 85

Tillkommande medlemmar: 23 Avgående medlemmar: 4

Antal medlemmar vid räkenskapsårets slut: 99

Överlåtelser: 18

### Väsentliga händelser under räkenskapsåret

Föreningens medlemmar började flytta in under året.

| Flerårsöversikt                   | Belopp i kr |
|-----------------------------------|-------------|
|                                   | 2022        |
| Nettoomsättning                   | 2 421 702   |
| Resultat efter finansiella poster | -1 100 967  |
| Skuldsättning per kvm             | 14 449      |
| Årsavgift per kvm                 | 493         |
| Sparande per kvm                  | -8          |
| Räntekänslighet                   | 27%         |
| Energikostnad per kvm             | 169         |
| Soliditet, %                      | 75          |

#### Nyckeltalsdefinition

Soliditet justerad eget kapital i procent av balansomslutning

Sparande hur stort löpande överskott föreningen har per kvm boarea. Visar hur mycket likvida medel föreningen fått över i den löpande driften under räkenskapsåret. Avskrivningar (som inte påverkar likviditeten), samt årets planerade underhåll tas bort.

Räntekänslighet hur många procent behöver bostadsrättsföreningen höja avgiften med om räntan på lånen går upp med en procentenhet för att bibehålla samma sparande till framtida underhåll och investeringar

Energikostnad totala värme-, vatten- och elkostnader per kvm bostadsyta.

#### Förändringar i eget kapital

|                          |             | Upplåtelse- |            | Balanserat | <i>Arets</i> |
|--------------------------|-------------|-------------|------------|------------|--------------|
|                          | Insatser    | avgifter    | Yttre fond | resultat   | resultat     |
| Vid årets början         | -           | -           | -          | -          | -            |
| Förändring insatser      | 140 613 000 |             |            |            |              |
| Förändring uppl.avgifter |             | 50 637 000  |            |            |              |
| Årets resultat           |             |             |            |            | -1 100 967   |
| Vid årets slut           | 140 613 000 | 50 637 000  | -          | -          | -1 100 967   |

#### Resultatdisposition

| ·                                                                  | Belopp i kr |
|--------------------------------------------------------------------|-------------|
| Till föreningsstämmans förfogande finns följande disponibla medel: |             |
| Årets resultat                                                     | -1 100 967  |
| Alets resultat                                                     | -1 100 907  |
| Totalt                                                             | -1 100 967  |
|                                                                    |             |
| Avsättning till yttre underhållsfond                               | 166 179     |
| Balanseras i ny räkning                                            | -1 267 146  |
| Totalt                                                             | -1 100 967  |

Bostadsrättsföreningens resultat och ställning framgår av efterföljande resultat- och balansräkning

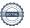

3(11) **Brf Teleterrassen 2** 769626-4592

samt noter.

Föreningen har haft avräkningsdag 2022-05-01.

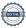

Resultaträkning

| Belopp i kr                                      | Not | 2022-01-01- | 2021-01-01- |
|--------------------------------------------------|-----|-------------|-------------|
|                                                  |     | 2022-12-31  | 2021-12-31  |
| Rörelseintäkter                                  |     |             |             |
| Nettoomsättning                                  | 1   | 2 421 702   | -           |
| Övriga rörelseintäkter                           |     | 49          | -           |
| Summa rörelseintäkter                            |     | 2 421 751   | -           |
| Rörelsekostnader                                 |     |             |             |
| Driftskostnader                                  | 2   | -1 368 652  | -           |
| Externa rörelsekostnader                         | 3   | -93 418     | -           |
| Avskrivningar                                    |     | -1 067 884  | -           |
| Summa rörelsekostnader                           |     | -2 529 954  | -           |
| Rörelseresultat                                  |     | -108 203    | -           |
| Finansiella poster                               |     |             |             |
| Övriga ränteintäkter och liknande resultatposter |     | 45          | -           |
| Räntekostnader                                   |     | -992 809    |             |
| Summa finansiella poster                         |     | -992 764    | -           |
| Resultat efter finansiella poster                |     | -1 100 967  | -           |
| Resultat före skatt                              |     | -1 100 967  | -           |
| Årets resultat                                   |     | -1 100 967  |             |

| Balansräkning                                                                                                    |              |                                            |                                          |
|----------------------------------------------------------------------------------------------------|--------------|--------------------------------------------|------------------------------------------|
| Belopp i kr                                                                                                    | Not          | 2022-12-31                                 | 2021-12-31                               |
| TILLGÅNGAR                                                                                                    |              |                                            |                                          |
| Anläggningstillgångar                                                                                                    |              |                                            |                                          |
| Materiella anläggningstillgångar Byggnader och mark Pågående nyanläggningar                                                                          | 4<br>5       | 251 966 116                                | 60 738 000<br>180 355 373                |
| Summa materiella anläggningstillgångar                                                                                                    |              | 251 966 116                                | 241 093 373                              |
| Summa anläggningstillgångar                                                                                                    |              | 251 966 116                                | 241 093 373                              |
| Omsättningstillgångar                                                                                                    |              |                                            |                                          |
| Kortfristiga fordringar<br>Kundfordringar<br>Övriga fordringar<br>Förutbetalda kostnader och upplupna intäkter<br>Summa kortfristiga fordringar      | 6<br>7       | 45 085<br>-<br>153 292<br>198 377          | 141 074 900<br>5 042<br>-<br>141 079 942 |
| Kassa och bank<br>Kassa och bank<br>Summa kassa och bank                                                                                             |              | 513 140<br>513 140                         | 6 646 388<br>6 646 388                   |
| Summa omsättningstillgångar                                                                                                    |              | 711 517                                    | 147 726 330                              |
| SUMMA TILLGÅNGAR                                                                                                    |              | 252 677 633                                | 388 819 703                              |
| EGET KAPITAL OCH SKULDER  Eget kapital                                                                                                    |              |                                            |                                          |
| Bundet eget kapital Insatser Upplåtelseavgifter Summa bundet eget kapital                                                                            |              | 140 613 000<br>50 637 000<br>191 250 000   | <u>-</u>                                 |
| Fritt eget kapital<br>Årets resultat<br>Summa fritt eget kapital                                                                                     |              | <u>-1 100 967</u><br>-1 100 967            | <u>-</u>                                 |
| Summa eget kapital                                                                                                    |              | 190 149 033                                | -                                        |
| Långfristiga skulder Skulder till kreditinstitut Summa långfristiga skulder                                                                          | 8            | 40 541 268<br>40 541 268                   | <del></del>                              |
| Kortfristiga skulder Skulder till kreditinstitut Leverantörsskulder Förskott från kunder Övriga skulder Upplupna kostnader och förutbetalda intäkter | 8<br>9<br>10 | 21 023 284<br>-<br>-<br>187 149<br>776 899 | 982 255<br>151 595 000<br>236 242 448    |

| Balansräkning                                                                |     |              |             |
|------------------------------------------------------------------------------|-----|--------------|-------------|
| Belopp i kr                                                                  | Not | 2022-12-31   | 2021-12-31  |
| Summa kortfristiga skulder                                                   |     | 21 987 332   | 388 819 703 |
| SUMMA EGET KAPITAL OCH SKULDER                                               |     | 252 677 633  | 388 819 703 |
|                                                                              |     |              |             |
| Kassaflödesanalys                                                            |     |              |             |
|                                                                              |     | 2022-01-01-  | 2021-01-01- |
| Belopp i kr                                                                  |     | 2022-12-31   | 2021-12-31  |
| Den löpande verksamheten                                                     |     |              |             |
| Resultat efter finansiella poster                                            |     | -1 100 967   |             |
| Justeringar för poster som inte ingår i kassaflödet, m m                     |     | 1 067 884    |             |
|                                                                              |     | -33 083      |             |
| Kassaflöde från den löpande verksamheten före förändringar av rörelsekapital |     | -33 083      |             |
| Kassaflöde från förändringar i rörelsekapital                                |     |              |             |
| Ökning(-)/Minskning (+) av rörelsefordringar                                 |     | -197 800     |             |
| Ökning(+)/Minskning (-) av rörelseskulder                                    |     | 960 267      |             |
| Kassaflöde från den löpande verksamheten                                     |     | 729 384      |             |
| Investeringsverksamheten                                                     |     |              |             |
| Förvärv av dotterföretag                                                     |     | -253 034 000 |             |

| Förvärv av dotterföretag                  | -253 034 000 |  |
|-------------------------------------------|--------------|--|
| Kassaflöde från investeringsverksamheten  | -253 034 000 |  |
| Finansieringsverksamheten                 |              |  |
| Upptagna lån                              | 61 567 756   |  |
| Inbetalda insatser                        | 191 250 000  |  |
| Kassaflöde från finansieringsverksamheten | 252 817 756  |  |
| Årets kassaflöde                          | 513 140      |  |
| Likvida medel vid årets början            | <del>_</del> |  |

Likvida medel vid årets slut

513 140

769626-4592

#### **Noter**

### Redovisningsprinciper

#### Allmänna redovisningsprinciper

Årsredovisningen är upprättad i enlighet med årsredovisningslagen och BFNAR 2016:10, Årsredovisning i mindre ekonomiska föreningar (K2).

### Fordringar, skulder och avsättningar

Fordringar har värderats till det lägsta av anskaffningsvärde och det belopp varmed de beräknas bli reglerade. Övriga tillgångar, skulder samt avsättningar har värderats till anskaffningsvärden om annat ej anges.

#### Yttre underhållsfond

Överföring till fond för yttre underhåll görs enligt föreningens stadgar om minst 30kr/kvm boa. Denna överföring görs mellan fritt och bundet eget kapital, efter att beslut fattats av stämman, och tas ej som kostnad i resultaträkningen.

#### Avskrivningsprinciper för anläggningstillgångar

Anläggningstillgångar värderas till anskaffningsvärdet med avdrag för ackumulerade avskrivningar. Avskrivningar görs med rak plan över tillgångarnas förväntade nyttjandeperiod enligt nedanstående.

Följande avskrivningstider tillämpas:

| Anläggningstillgångar | <u>År</u> |
|-----------------------|-----------|
| Byggnad               | 120       |

#### Intäkter

Intäkter redovisas till det verkliga värdet av vad som erhållits eller kommer att erhållas. Årsavgifter och hyror aviseras i förskott men redovisas så att endast den del som belöper på räkenskapsåret redovisas som intäkt.

#### Inkomstskatt

Bostadsrättsföreningar betalar inte skatt för inkomster från fastigheten ej heller för ränteinkomster till den del de tillhör fastigheten. Endast inkomster som inte hör till fastigheten skall tas upp till beskattning.

#### Övrigt

Övriga tillgångar och skulder har värderats till anskaffningsvärdet om ej annat anges i not nedan. Fordringar har efter individuell värdering upptagits till det belopp varmed de beräknas inflyta.

#### Not 1 Nettoomsättning

|                        | 2022-01-01- | 2021-01-01- |
|------------------------|-------------|-------------|
|                        | 2022-12-31  | 2021-12-31  |
| Intäkter p-plats       | 120 916     |             |
| Årsavgifter            | 2 102 144   |             |
| Intäkter Triple play   | 97 344      |             |
| Intäkter laddplatser   | 25 600      |             |
| Påminnelseavgifter     | 660         |             |
| Överlåtelseavgifter    | 2 416       |             |
| Andrahandsuthyrning    | 4 394       |             |
| Pantsättningsavgiter   | 31 878      |             |
| Debiterade elkostnader | 36 411      |             |
| Övrigt                 | 61          |             |
| Summa                  | 2 421 702   |             |

Peab Bostad AB har stått för samtliga kostnader fram t.o.m. avräkningsdagen, 2022-05-01.

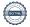

## Not 2 Driftskostnader

|                             | 2022-01-01- | 2021-01-01- |
|-----------------------------|-------------|-------------|
|                             | 2022-12-31  | 2021-12-31  |
| Fastighetsskötsel           | 128 492     |             |
| Driftskostnader fastighet   | 10 674      |             |
| Städning                    | 22 750      |             |
| Hiss                        | 58 735      |             |
| Kostnader vidarefakturerade | 34 954      |             |
| Ventilation                 | 1 050       |             |
| El                          | 403 398     |             |
| Värme                       | 316 202     |             |
| Samfällighetsavgifter       | 218 412     |             |
| Försäkring                  | 37 421      |             |
| Bevakningskostnader         | 2 740       |             |
| Parkeringskostnader         | 125         |             |
| Bredband, TV och telefoni   | 125 237     |             |
| Hemsida                     | 2 512       |             |
| Jour                        | 5 950       |             |
| Summa                       | 1 368 652   |             |

Peab Bostad AB har stått för samtliga kostnader fram t.o.m. avräkningsdagen, 2022-05-01.

## Not 3 Övriga rörelsekostnader

| _                     | 2022-01-01- | 2021-01-01- |
|-----------------------|-------------|-------------|
|                       | 2022-12-31  | 2021-12-31  |
| Revisionsarvode       | 32 446      |             |
| Möte/stämma           | 2 400       |             |
| Ekonomisk förvaltning | 50 160      |             |
| Bankkostnader         | 4 073       |             |
| Styrelsearvode        | 2 250       |             |
| Inkassokostnader      | 178         |             |
| Övrigt                | 1 911       |             |
| Summa                 | 93 418      |             |

### Not 4 Byggnader och mark

| 700                                            | 2022-12-31  | 2021-12-31 |
|------------------------------------------------|-------------|------------|
| Ackumulerade anskaffningsvärden:               |             |            |
| -Vid årets början                              | 60 738 000  |            |
| -Nyanskaffningar                               | 192 296 000 | 60 738 000 |
|                                                | 253 034 000 | 60 738 000 |
| Ackumulerade avskrivningar enligt plan:        |             |            |
| -Årets avskrivning enligt plan                 | -1 067 884  |            |
|                                                | -1 067 884  |            |
| Redovisat värde vid årets slut                 | 251 966 116 | 60 738 000 |
| Varav byggnader                                | 191 228 116 |            |
| Varav mark                                     | 60 738 000  | 60 738 000 |
| Summa                                          | 251 966 116 | 60 738 000 |
| Fastighetsbeteckning Del av Våldö 7, Stockholm |             |            |
| Taxeringsvärde byggnader                       | 115 000 000 |            |
| Taxeringsvärde mark                            | 36 000 000  |            |
| Summa                                          | 151 000 000 |            |
|                                                |             |            |

## Not 5 Pågående nyanläggningar och förskott materiella anläggningstillgångar

|                                | 2022-12-31  | 2021-12-31 |
|--------------------------------|-------------|------------|
| Vid årets början               | 180 355 373 |            |
| Omklassificeringar             | 180 355 373 |            |
| Redovisat värde vid årets slut | -           |            |

## Not 6 Övriga fordringar

|                        | 2022-12-31 | 2021-12-31  |
|------------------------|------------|-------------|
| Fordran medlemmar      |            | 141 074 900 |
| Fordran Peab Bostad AB |            |             |
| Summa                  |            | 141 074 900 |

### Not 7 Förutbetalda kostnader och upplupna intäkter

|                       | 2022-12-31 | 2021-12-31 |
|-----------------------|------------|------------|
| Ekonomisk förvaltning | 26 133     |            |
| Fastighetsskötsel     | 54 375     |            |
| SFF Teleterrassen     | 72 784     |            |
|                       | 153 292    |            |

## Not 8 Skulder till kreditinstitut

| Summa                  |           |             | 61 135 268 |
|------------------------|-----------|-------------|------------|
| Nordea - 3975 82 78606 | 1,58%     | 2023-04-25  | 20 594 000 |
| Nordea - 3975 82 78592 | 2,41%     | 2025-04-16  | 20 595 000 |
| Nordea - 3975 82 78594 | 2,72%     | 2027-04-21  | 19 946 268 |
|                        | Räntesats | Villkorsdag | 2022-12-31 |

432 488kr avser kortfristig del av lånet och kommer amorteras under 2023.

Föreningens lån som löper ut 2023-04-25 har lagts om till rörligt 3 månaders lån med en räntesats om 4,15%

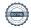

| Not 9 | Övriga | skulder |
|-------|--------|---------|
|       |        |         |

|                           | 2022-12-31 | 2021-12-31  |
|---------------------------|------------|-------------|
| Byggnadskreditiv - Nordea |            | 236 242 448 |
| Tillgodo medlemmar        | 3 383      |             |
| Momsskuld                 | 8 513      |             |
| Leverantörsskuld          | 175 253    |             |
| Summa                     | 187 149    | 236 242 448 |

## Not 10 Upplupna kostnader och förutbetalda intäkter

|                                     | 2022-12-31 | 2021-12-31 |
|-------------------------------------|------------|------------|
| Förskottsbetalningar från medlemmar | 341 477    |            |
| El                                  | 84 865     |            |
| Upplupen ränta                      | 273 205    |            |
| Revisionsarvode                     | 16 223     |            |
| Fjärrvärme                          | 61 129     |            |
| Summa                               | 776 899    |            |

## Not 11 Ställda säkerheter och eventualförpliktelser

## Ställda säkerheter

|                        | 2022-12-31 | 2021-12-31 |
|------------------------|------------|------------|
|                        |            | _          |
| Fastighetsinteckningar | 61 784 000 | 61 784 000 |

## Eventualförpliktelser

Eventualförpliktelser Inga inga

## Underskrifter

Mikael Olsson Auktoriserad revisor

| Styrelsens undertecknande av årsredovisningen ha underskrift.         | ar skett den dag som framgår av vår elektroniska |
|-----------------------------------------------------------------------|--------------------------------------------------|
| Ulrika Jönnson<br>Ordförande                                          | Alexander Granström<br>Ledamot                   |
| Anders Larsson<br>Ledamot                                             | Stefan Nordsten<br>Ledamot                       |
| Evdoxia Tsaousi<br>Ledamot                                            |                                                  |
| Vår revisionsberättelse har lämnats den dag som f<br>Ernst & Young AB | ramgår av vår elektroniska underskrift.          |

## Verifikat

Transaktion 09222115557492120574

#### Dokument

## Brf Teleterrassen 2 ÅR 2022

Huvuddokument 12 sidor Startades 2023-05-04 11:24:06 CEST (+0200) av Peab (P) Färdigställt 2023-05-10 18:37:34 CEST (+0200)

#### Initierare

#### Peab (P)

Peab

esignering@peab.se

### Signerande parter

### Evdoxia Tsaousi (ET)

evdoxiatsaousi@yahoo.com

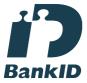

### Namnet som returnerades från svenskt BankID var "EVDOXIA TSAOUSI"

Signerade 2023-05-10 18:20:38 CEST (+0200)

## Ulrika Jönsson (UJ)

ulrika-73@hotmail.com

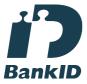

## Namnet som returnerades från svenskt BankID var "Ulrika Margareta Jönsson"

Signerade 2023-05-04 12:05:16 CEST (+0200)

#### Alexander Granström (AG)

alx.gran@gmail.com

## Mikael Olsson (MO)

Mikael.Olsson@se.ey.com

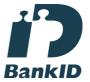

# Namnet som returnerades från svenskt BankID var "Mikael Magnus Olsson"

Signerade 2023-05-10 18:37:34 CEST (+0200)

#### Stefan Nordsten (SN)

stefannordsten65@gmail.com

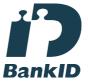

## Namnet som returnerades från svenskt BankID var "Ronny Stefan Nordsten"

Signerade 2023-05-04 13:37:25 CEST (+0200)

#### Anders Larsson (AL)

anders.larsson@schibsted.com

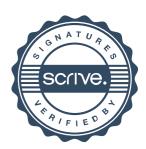

## Verifikat

Transaktion 09222115557492120574

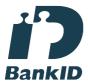

Namnet som returnerades från svenskt BankID var "ALEXANDER GRANSTRÖM JONSSON" Signerade 2023-05-04 17:20:18 CEST (+0200)

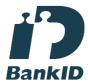

Namnet som returnerades från svenskt BankID var "Kjell Anders Larsson" Signerade 2023-05-04 11:47:26 CEST (+0200)

Detta verifikat är utfärdat av Scrive. Information i kursiv stil är säkert verifierad av Scrive. Se de dolda bilagorna för mer information/bevis om detta dokument. Använd en PDF-läsare som t ex Adobe Reader som kan visa dolda bilagor för att se bilagorna. Observera att om dokumentet skrivs ut kan inte integriteten i papperskopian bevisas enligt nedan och att en vanlig papperutskrift saknar innehållet i de dolda bilagorna. Den digitala signaturen (elektroniska förseglingen) säkerställer att integriteten av detta dokument, inklusive de dolda bilagorna, kan bevisas matematiskt och oberoende av Scrive. För er bekvämlighet tillhandahåller Scrive även en tjänst för att kontrollera dokumentets integritet automatiskt på: https://scrive.com/verify

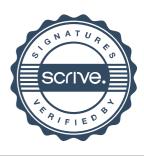